#### $<<$ AutoCAD 2012  $>$

 $<<$ AutoCAD 2012  $>>$ 

- 13 ISBN 9787302302780
- 10 ISBN 7302302782

出版时间:2013-1

页数:351

521000

extended by PDF and the PDF

http://www.tushu007.com

### $<<$ AutoCAD 2012  $>$

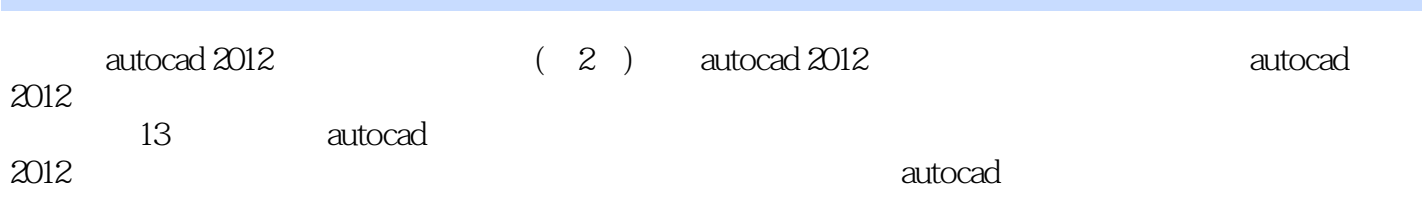

 $\overline{\text{autocad}}$ 

 $\qquad$ 

# $\sim$  <AutoCAD 2012  $>$

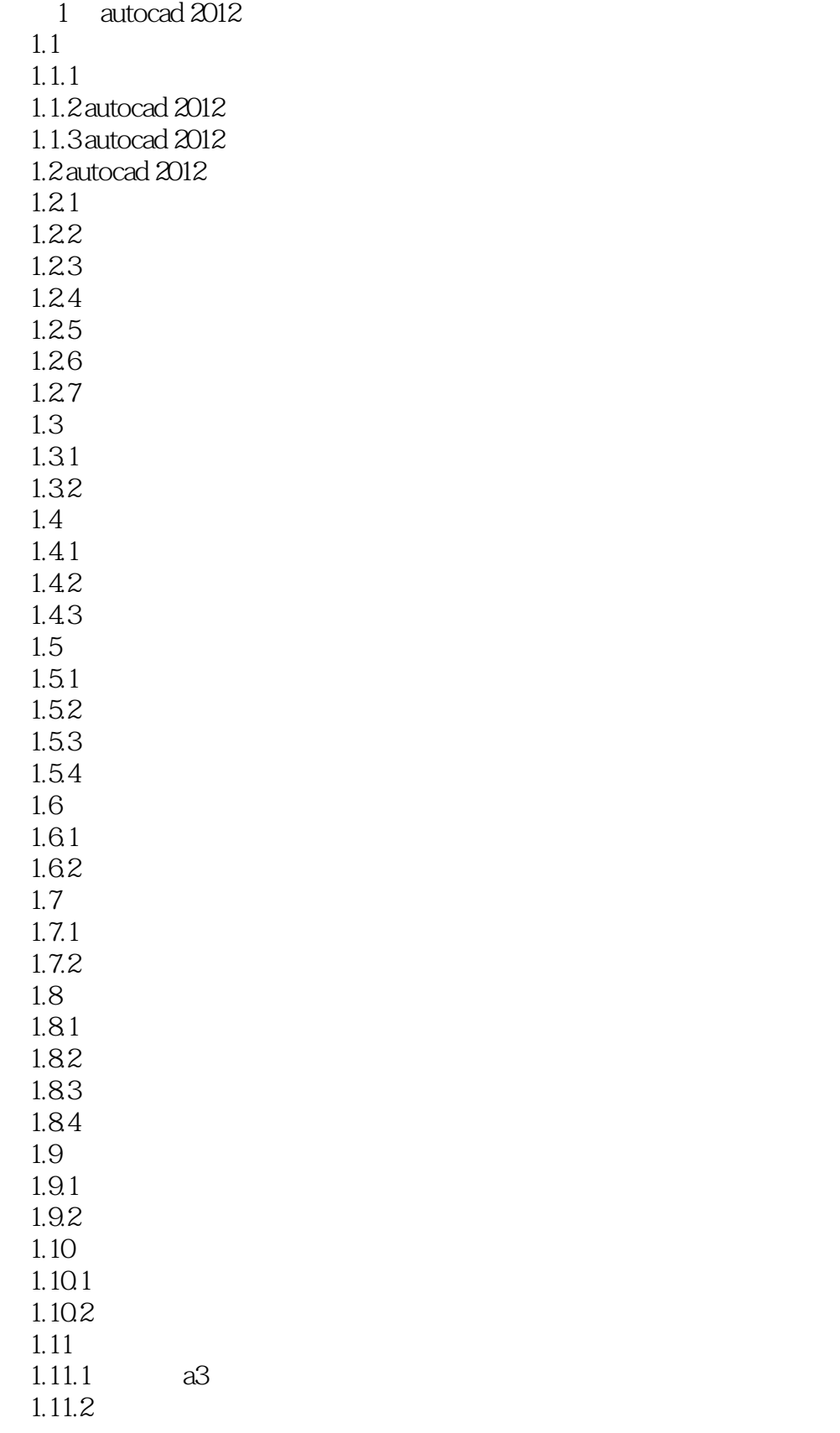

## $\sim$  <AutoCAD 2012  $>$

# $<<$ AutoCAD 2012  $>$

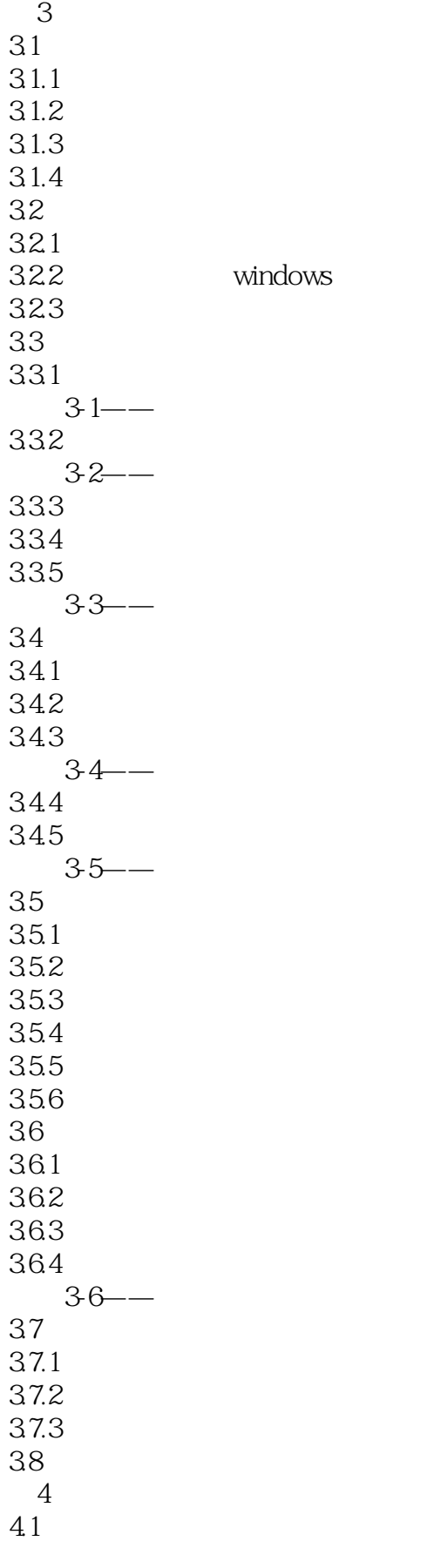

## $\sim$  <AutoCAD 2012  $>$

4.1.1  $41.2$  $4.1.3$  $4-1$ 42  $42 -$ 4.3 确定新基点 44  $43 - -$ 45  $4.5.1$ 45.2 45.3 45.4 46 461 462 4.7 第5章 尺寸标注  $5.1$  $5.1.1$  $5.1.2$  $5.1.3$  $52$  $521$ 5.2.2  $5-1$  $523$  $524$ 5.25 5.3 5.3.1 5.32 5.33 5.34  $52 -$ 5.35  $53 - -$ 5.36  $5-4$ 5.37  $5-5$ —— 5.38 5.39 5.3.10 5.3.11  $56 -$ 

# $<<$ AutoCAD 2012  $>$

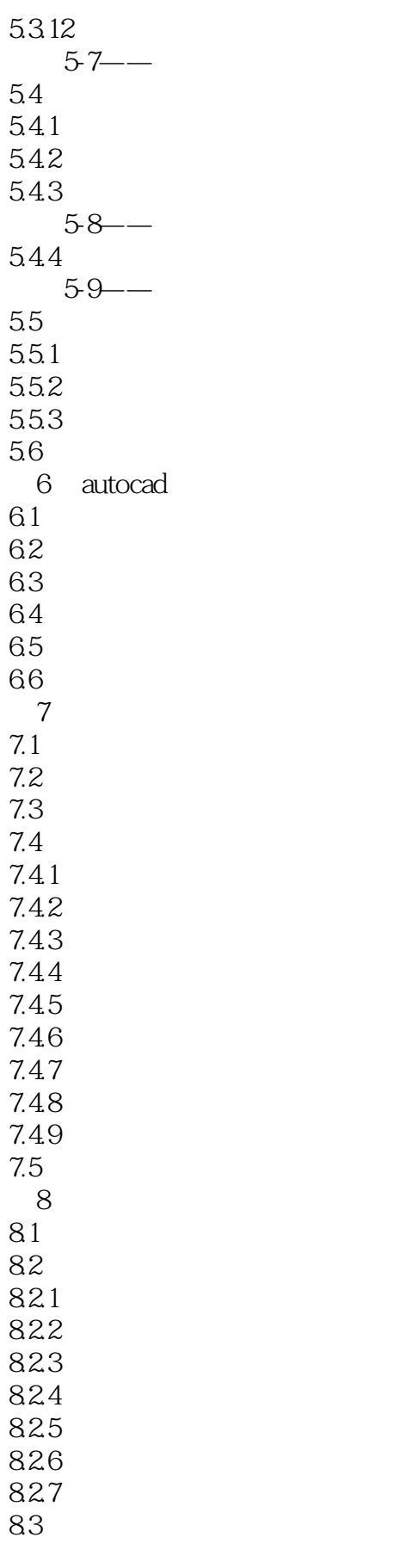

# $<<$ AutoCAD 2012  $>$

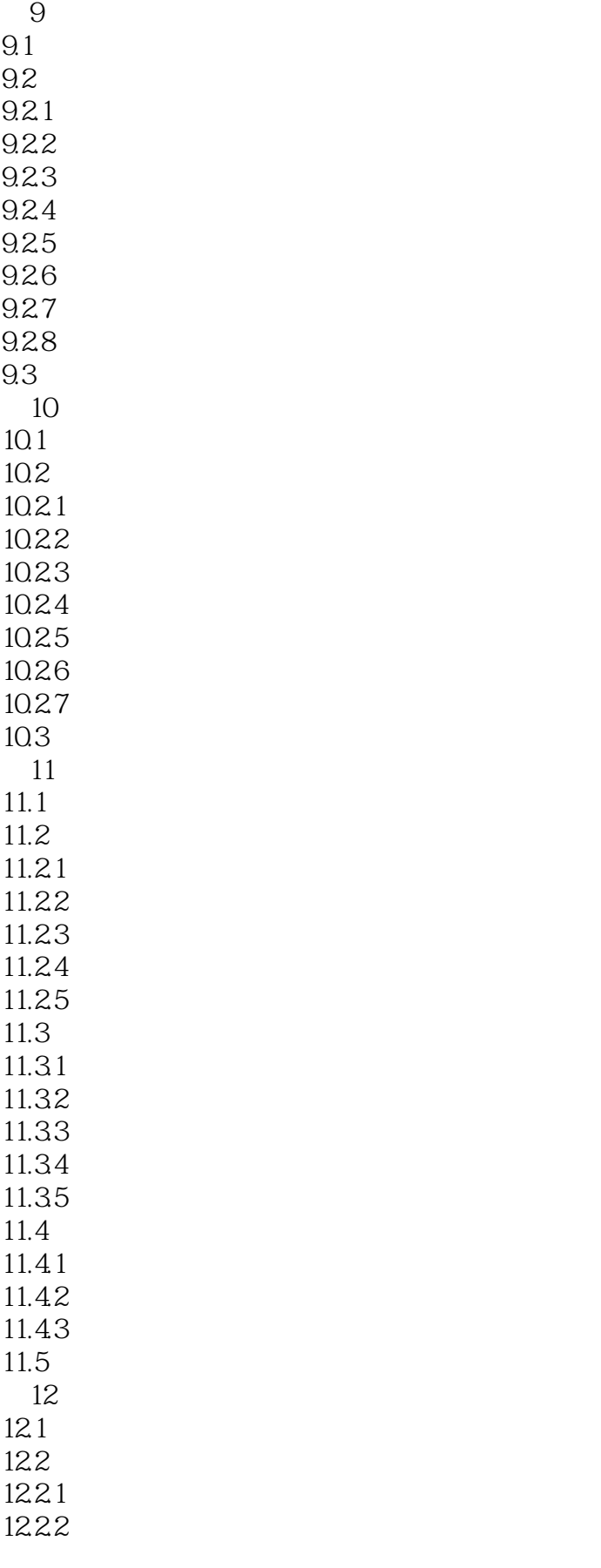

#### $<<$ AutoCAD 2012  $>$

12.23 12.3 12.31 12.32  $12.4$ 第13章 绘制三维建筑造型 13.1 13.2 1321 1322 1323 1324 1325 13.3 a autocad b autocad c autocad d autocad 2012 d.1 autocad 2012 d.2 autocad 2012 349

# $\sim$  <AutoCAD 2012  $>$

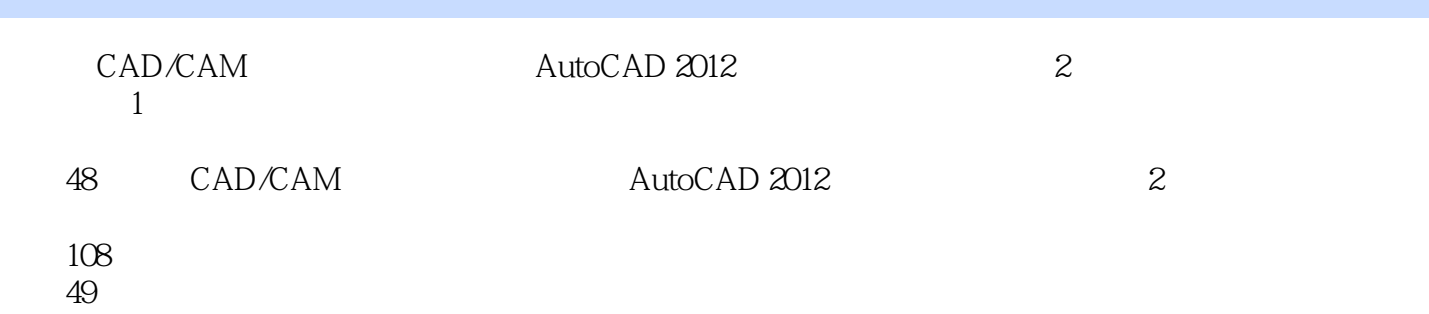

### $<<$ AutoCAD 2012  $>$

本站所提供下载的PDF图书仅提供预览和简介,请支持正版图书。

更多资源请访问:http://www.tushu007.com